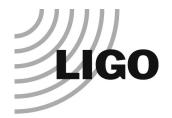

# LDAS Camp

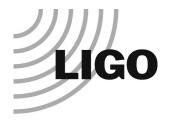

### Goals

#### The LIGO data-flow model

- » From the detector through detector diagnostics through analyses
- » Introduction to software systems that manipulate the data or query the database
  - DMT, LDAS, LAL, GUILD

### DMT Workshop

» How to develop and run DMT monitors that produce any or all of database entries, graphical displays, web page or text reports, or trend frames

#### LDAS/LAL Workshop

» Programming for LAL, parallel processing in LDAS, and integrating LAL-coded parallel search programs into the LDAS system

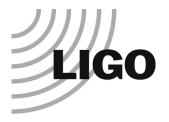

### **Format**

- Separate LDAS/LAL, DMT Workshops
- Morning Lectures
  - » 9 Noon
  - » Two approximately 1:15 lectures with an 0:30 break
  - » Demos
- Afternoon Labs
  - » 1:30 5 PM
  - » Based on AM lectures

- Computers and accounts
  - » Software development will take place on LIGO computers
  - » Your laptops are your keyboard and screen
  - » Network access via DHCP
    - Use hubs on table or go wireless if you've got it
  - » LIGO Lab Workshop accounts will be distributed Wednesday, either before lecture or at beginning of lab

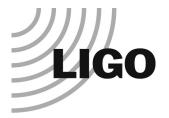

## Tuesday: Orientation

- The Data Monitoring Tool and the metadatabase
  - » John Zweizig, Peter Shawhan
- Purpose
- Hardware/network interconnection
- The DMT execution environment
- The DMT programming Environment
- Using root for quick results
- Running and interacting with a simple monitor
- Using Guild to access the database

- LDAS/LAL
  - » Kent Blackburn, Philip Charlton, Peter Shawhan
- Data flow model and LDAS anatomy
  - » The conceptual data flow and its implementation in LDAS/LAL
- Using LDAS
  - » LDAS Commands & Syntax
  - » LDAS Log files and job tracking
  - » Ways of issuing LDAS Commands
- The LDAS/LAL Connection (Phi
  - » LAL, the wrapperAPI and LDAS

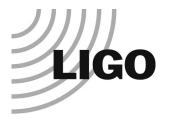

### DMT Workshop Syllabus

- Wednesday: DMT Programming Basics
  - » Running ROOT; C++ concepts for the C programmer; DMT containers; Signal Processing in the DMT; the Data Accessor Class. Writing and debugging a basic monitor in ROOT.
- Thursday: The DMT Programming Environment
  - » The Data Environment; the Monitor Data AP; sending data to the DataViewer. Turning your ROOT-based monitor into a DMT monitor
- Friday: Advanced Topics
  - » Generating triggers; creating and viewing trend frames; writing html reports; detailed view of DMT operations: the process manager, the shared memory partition, etc.
- Saturday: Wrap-up

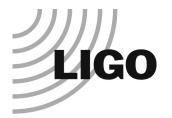

## LDAS/LAL Workshop Syllabus

- Wednesday: Preliminaries (Sam Finn)
  - » Goal: Installation of LAL, LALWrapper, LDAS subset, running a search in the test harness, adding a new search
- Thursday: Coding for LAL (John Whelan)
  - Soal: How to code for LAL. Procedure prototypes, datatypes. Write one or more LAL procedures that implement the core of a new "search"
- Friday: Parallel programming and the interface to LDAS (Sam and Philip Charlton)
  - » Goal: What is parallel programming? "Parallelizing" your search. Interfacing your search to LDAS and testing in the test harness
- Saturday: Wrap-up